# CVIČENÍ Z ANALÝZY DAT SOCIOLOGICKÉHO VÝZKUMU ÚKOL3

Jméno a příjmení:<br>
Imatrik. ročník:

1. Jsou v české populaci rozhodní stoupenci ekologických opatření? K odpovědi využijte baterii otázek q3\_1, q3\_2 a q3\_3, načítejte přitom pouze výrazně ekologické odpovědi, to je variantu rozhodně souhlasím (pozor přitom na orientaci otázky q3\_3!).

## Řešení:

Nejdříve je třeba přetočit otázku q3\_3, která je orientovaná jinak, než zbylé dvě (ekologické myšlení je spíš nesouhlasím).

Transform – Recode – Into different variable – Numeric variable q3–3 Output variable q3\_3or Variable label: Obracena orientace Old and New Values:  $(4=1)$   $(3=2)$   $(2=3)$   $(1=4)$   $(All other values = System Missing)$  Continue Change  $OK$ 

Tuto proměnnou je možné vytvořit i přes syntax, když v syntaxovém okně(File – New – Syntax) zadáme příkaz:

RECODE  $q3\bar{3}$  $(4=1)$   $(3=2)$   $(2=3)$   $(1=4)$   $(ELSE=SYSMIS)$  INTO  $q330r$ . VARIABLE LABELS q3\_3or 'Obracena orientace'. EXECUTE . Příkaz spustíme pomocí run all

Uděláme zkoušku, zda jsme tuto proměnnou opravdu dobře vytvořili: Analyze – Descriptive statistics – Frequencies (uděláme jen frekvenční tabulku)

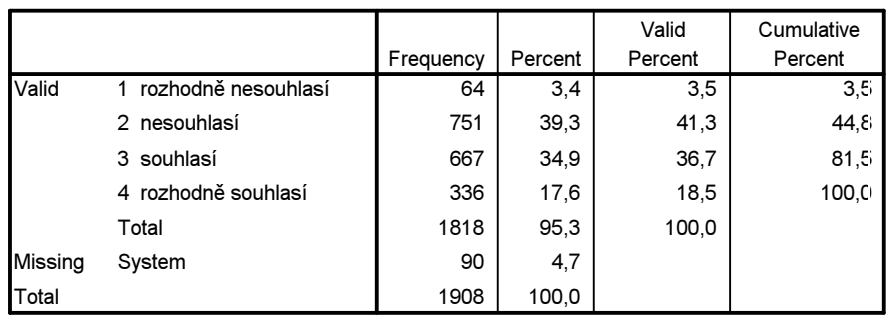

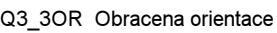

A teď již lze načíst "ekologické" postoje:

Transform – Count – Target variable: Ekolog Target label: Index ekologických postojů (q3) Variables:  $q3$  1  $q3$  2  $q3$  3or Define values: 1

**Continue**  $OK$ 

Je možné to udělat i přes syntax, když v syntaxovém okně (File – New – Syntax) zadáme příkaz: COUNT  $ekolog = q3 \, 1 \, q3 \, 2 \, q3 \, 3or \, (1)$ . VARIABLE LABELS ekolog 'index ekologických postojů (q3)' . EXECUTE . Spustíme pomocí run all.

Teď zjistíme, kolik je tedy rozhodných ekologů. Analyze – Descriptive statistics – Frequencies (uděláme frekvenční tabulku)

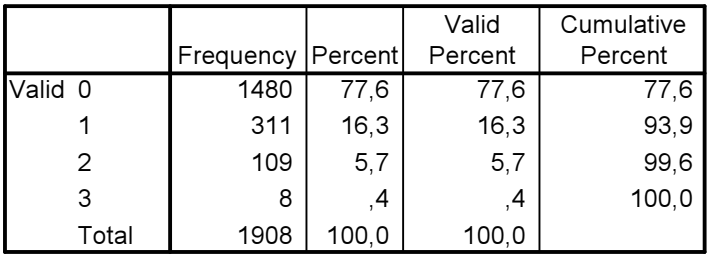

EKOLOG index ekologických postojů (q3)

Rozhodných ekologů, to je těch, kteří v baterii q3 vždy (tj. třikrát) zaujali výrazně proekologický postoj, je u nás jen minimálně (0,4 %). Většina populace jsou naopak ti, kdo ani jedenkrát se žádným z "ekologických" výroků nesouhlasili (78 %).

2. Vytvořte ve stejné baterii novou proměnno *ekol1*, která bude typologiií: 1 rozhodný ekolog, 2. ostatní tak, že "rozhodnými ekology budou ti, kdo 3x u uvedených škálách odpověděli variantou 1, ostatní budou všichni ti, kdo dali jinou odpověď. Použijte proceduru Compute If. Popište také varianty nové proměnné (value labels).

## Řešení:

Transform-Compute-Target Variable: ekol1 Numeric expression: 2  $OK$ (Tímto se nám vytvoří nová proměnná ekol1, která bude pro všechny respondenty rovna 2, abychom rozhodné ekology odlišili jako 1, musíme pokračovat:) Transform-Compute-Target Variable: ekol1 Numeric expression: 1 If Include if case satisfies condition:  $ekolog = 3$ **Continue**  $OK$ 

#### Change existing variable

Toto vše je možné udělat i přes syntax příkazem v syntaxovém okně (File – New – Syntax): COMPUTE ekol $l = 2$ . EXECUTE . IF (q3\_1 = 1 & q3\_2 = 1 & q3\_3or = 1) ekol1 = 1. EXECUTE . Příkaz spustíme přes run all.

Uděláme frekvenční tabulku, zda jsme tuto proměnnou opravdu dobře vytvořili: Analyze – Descriptive statistics – Frequencies

|         |                     |       | Valid   | Cumulative |
|---------|---------------------|-------|---------|------------|
|         | Frequency   Percent |       | Percent | Percent    |
| Valid 1 |                     |       |         |            |
|         | 1900                | 99.6  | 99,6    | 100,0      |
| Total   | 1908                | 100.0 | 100,0   |            |

EKOL1

#### 3. Které tři skupiny z baterie q7\_1 až q7\_14 jsou odmítány v největší míře? A která skupina je nejvíce tolerovanou? Uveďte příslušná procenta.

### Řešení:

Zde je možné si udělat frekvenční tabulky pro všechny otázky a srovnat podíly odpovědi "nechce".

Jelikož se ale jedná o dichotomické proměnné s kódováním 0 a 1, lze procentuální rozložení zjistit i z průměru. Proto při řešení této úlohy je nejjednodušší si ve frequencies nechat spočítat u každé proměnné z baterie otázek průměr. Vyjde nám hodně široká tabulka, v níž je možné vyměnit řádky za sloupce, když na ni klikneme pravým tlačítkem myši, zadáme SPSS Pivot Table Object- Open a pak Pivot – Transpose Rows and Columns.

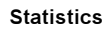

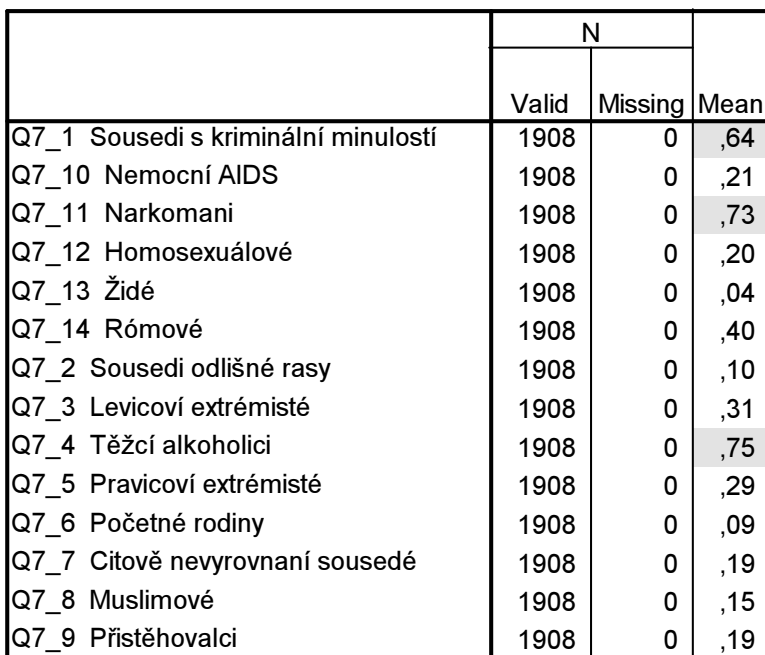

Z této tabulky je patrné, že nejvíce jsou odmítáni těžcí alkoholici (75 % respodnetů), dále narkomani (73 %) a sousedi s kriminální minulostí. (64 %). Nejvíce tolerovanou skupinou jsou židé, které odmítá mít za sousedy pouze 4 % respondentů.

4. Vytvořte z otázek q7\_1 až q7\_14 novou proměnnou, kterou nazvěte index tolerance (*ind tol*). Spočítejte frekvence a řekněte, jaká byla průměrná intolerance? jaká byla hodnota horního kvartilu a co to interpretačně znamená?

#### Řešení:

Sečteme pro jednotlivé respondenty, kolik skupin zmínili, že by je nechtěli za sousedy. Transform-Count-Target variable: ind\_tol Variable label: Index tolerance (asi se to mělo jmenovat spíš index intolerance, protože čím je tento index vyšší, tím je člověk méně tolerantní) Numeric variables: q7\_1 až q7\_14 Define values: 1 Continue OK

To je možné udělat i přes syntax příkazem v syntaxovém okně (File – New – Syntax):

COUNT ind tol = q7\_1 q7\_10 q7\_11 q7\_12 q7\_13 q7\_14 q7\_2 q7\_3 q7\_4 q7\_5 q7\_6 q7\_7  $q78q79(l)$ . VARIABLE LABELS ind tol 'Index tolerance'. EXECUTE . Příkaz provedeme přes run all.

Ve frequencies si vytvoříme frekvenční tabulku a necháme spočítat kvartily a průměr.

|       |                | Frequency | Percent        | <b>Valid Percent</b> | Cumulative<br>Percent |
|-------|----------------|-----------|----------------|----------------------|-----------------------|
| Valid | 0              | 49        | 2,6            | 2,6                  | 2,6                   |
|       |                | 147       | 7,7            | 7,7                  | 10,3                  |
|       | $\overline{c}$ | 277       | 14,5           | 14,5                 | 24,8                  |
|       | 3              | 385       | 20,2           | 20,2                 | 44,9                  |
|       | 4              | 328       | 17,2           | 17,2                 | 62,1                  |
|       | 5              | 238       | 12,5           | 12,5                 | 74,6                  |
|       | 6              | 177       | 9,3            | 9,3                  | 83,8                  |
|       | 7              | 109       | 5,7            | 5,7                  | 89,5                  |
|       | 8              | 56        | 2,9            | 2,9                  | 92,5                  |
|       | 9              | 45        | 2,4            | 2,4                  | 94,8                  |
|       | 10             | 31        | 1,6            | 1,6                  | 96,5                  |
|       | 11             | 21        | 1,1            | 1,1                  | 97,6                  |
|       | 12             | 16        | ,9             | 9,                   | 98,4                  |
|       | 13             | 5         | $\mathfrak{Z}$ | $\mathfrak{Z}$       | 98,7                  |
|       | 14             | 24        | 1,3            | 1,3                  | 100,0                 |
|       | Total          | 1908      | 100,0          | 100,0                |                       |

IND\_TOL Index tolerance

#### Statistics

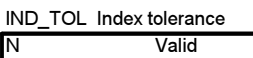

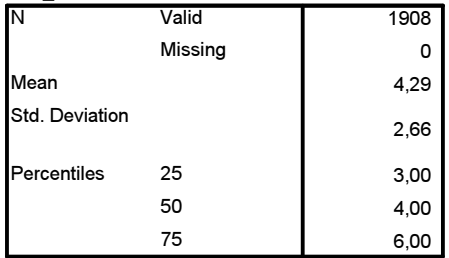

Průměr tolerance je 4,29, horní kvartil je 6. Znamená to, že 75 % respondentů mělo index tolerance nižší než 6 a pouze 25 % jej mělo vyšší než 6 (pouze 25 % respondentů zmínilo více než 6 skupin, které by nechtěli mít za sousedy).